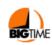

Copyright © 2002-2009, Edison's Attic, Inc. (all rights reserved)

BigTime is from Edison's Attic 1 South Wacker Drive Chicago, IL 60606

## Intro to TIME/ACTIVITY Reporting on BIGTIME. Pat Tessmer

There are different options for setting up BigTime so that it can be customized for your needs. CCADV does functional accounting which captures the main areas of our work.

These function areas are called "Classes". As you can see, CCADV not only has Classes, but also several subclassifications under some of our Classes. The highlighted areas are for bookkeeping purposes and when tracking time and activities, staff does not bill to those classes (although Lee, our business manager, might). If you would like more information on those particular classes, we can arrange to have Lee put together some information on that for you.

## **10 TRAINING**

10 TRAINING:11 Annual Conf 10 TRAINING:12 Statewide 10 TRAINING:13 Regional

10 TRAINING:19 Other Training

## 20 Tech Assist

## 30 ED, AW & AD

30 ED, AW & AD:31 Awareness 30 ED, AW & AD:32 Lobbying 30 ED, AW & AD:33 Pub Policy 30 ED, AW & AD:34 DU Research

30 ED, AW & AD:34 DU Research:343 DU Interview Reimb

30 ED, AW & AD:35 Comm Rela 30 ED, AW & AD:39 Other Ed A & **A**  70 Membership

80 Admin

90 Fund

90 Fund:92 Temp Restrict

**Net Assets** 

**Net Assets:Perm Restricted** 

**Net Assets:Temp Restricted** 

**Net Assets:Unrestricted** 

Our <u>Labor Codes</u> capture the actual activities that we engaged in during the time period and is entered WITH the specific class that reflects that area of work under which the activity was performed. Below is a sample of the labor codes that we use. Time and activity is tracked by the **labor code** (captures the activity – what we actually were doing), the **class** (which is most reflective of the area of work, the time spent and a very brief note that goes with each entry). This is all entered under the grant which is funding that work for each individual. Every time you make an entry, it pre-populates the next week's entries.

| Communicate                                                                 |
|-----------------------------------------------------------------------------|
| Document Development                                                        |
| Event/Meeting/Training                                                      |
| Attend                                                                      |
| Evaluate                                                                    |
| Facilitate                                                                  |
| Logistics                                                                   |
| Preparation Present                                                         |
|                                                                             |
| Financial Mgmt                                                              |
| HR                                                                          |
| Internal                                                                    |
| PTO Vacation/sick Non-billable, vacation time                               |
| Holiday Non-billable, holiday time                                          |
| LOBBYING                                                                    |
| Direct contact                                                              |
| Grants                                                                      |
| Mailings                                                                    |
| Media                                                                       |
| Other                                                                       |
| Publications                                                                |
| Rallies                                                                     |
| Program Development                                                         |
| Grant Mgmt                                                                  |
| Program - run in program administratio: timesheets, expenses reports, staff |
| meet, etc.                                                                  |
| Training Paguat Paganaga                                                    |
| Request Response Research                                                   |
| Site Visit                                                                  |
| Travel                                                                      |
| Tuvor                                                                       |

For example – this is one of the grants that funds me that I would pull up at the beginning of the week being recorded. You can see that most of the activities that I do are already up and ready for me to make an entry. If not, I can add or remove additional lines at any time if my work week is more varied.

|   | De                                            | partment of Justice: Coalition VAV |   |                                |   |                         |  |  |  |  |
|---|-----------------------------------------------|------------------------------------|---|--------------------------------|---|-------------------------|--|--|--|--|
|   | #                                             |                                    |   | Internal:Holiday               | • | 20 Tech Assist          |  |  |  |  |
|   | 3                                             |                                    | 3 | Internal: PTO Vacation/sick    | 3 | 20 Tech Assist          |  |  |  |  |
|   | 3                                             |                                    | 3 | Program Development: Progr     | 3 | 20 Tech Assist          |  |  |  |  |
|   | 3                                             |                                    | 3 | Communicate                    | 3 | 20 Tech Assist          |  |  |  |  |
|   | 3                                             |                                    | 3 | Document Development           | 3 | 20 Tech Assist          |  |  |  |  |
|   | 3                                             |                                    | 3 | Event/Meeting/Training: Atter  | 3 | 10 TRAINING:19 Other Tr |  |  |  |  |
|   | 3                                             |                                    | 3 | Event/Meeting/Training: Atter  | 3 | 20 Tech Assist          |  |  |  |  |
|   | 3                                             |                                    | 3 | Event/Meeting/Training: Facili | 3 | 20 Tech Assist          |  |  |  |  |
|   | 3                                             |                                    | 3 | Event/Meeting/Training: Prep.  | 3 | 10 TRAINING:19 Other Tr |  |  |  |  |
|   | 3                                             |                                    | 3 | Event/Meeting/Training: Logi   | 3 | 10 TRAINING:19 Other Tr |  |  |  |  |
|   | 3                                             |                                    | 3 | Event/Meeting/Training: Logi   | 3 | 20 Tech Assist          |  |  |  |  |
|   | 3                                             |                                    | 3 | Request Response               | 3 | 20 Tech Assist          |  |  |  |  |
|   | 3                                             |                                    | 3 | Research                       | 3 | 20 Tech Assist          |  |  |  |  |
|   | •                                             |                                    | • | Travel                         | * | 10 TRAINING:11 Annual ( |  |  |  |  |
|   | •                                             |                                    | • | Travel                         | • | 20 Tech Assist          |  |  |  |  |
| • | Department of Justice: OVW Rural 10/15 - 9/16 |                                    |   |                                |   |                         |  |  |  |  |

This is a screen shot of my home screen. You can see by the tabs that BigTime has the capacity to perform multiple functions that have many useful applications. At the DOT – Part I, I showed you a quick grant report that I ran for my quarterly report and what one of my time sheets looks like.

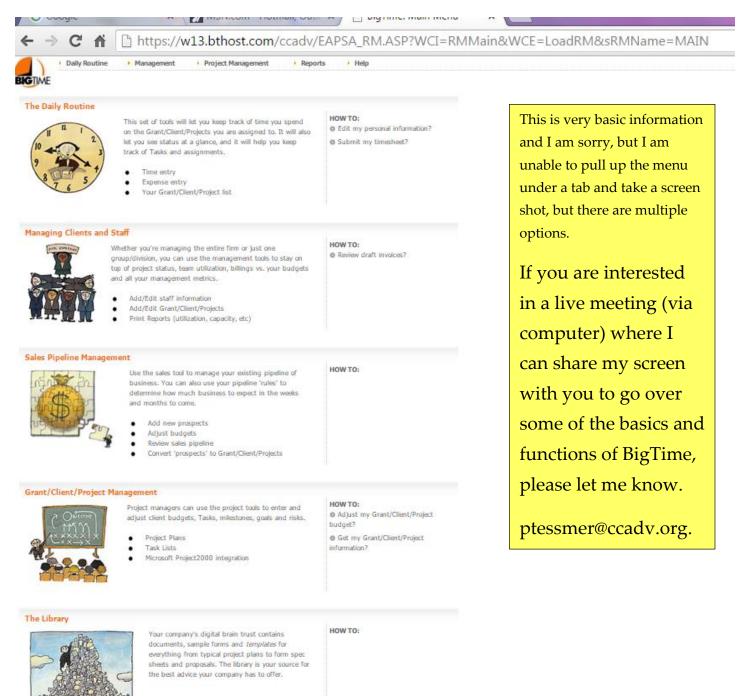